# SAULT COLLEGE OF APPLIED ARTS & TECHNOLOGY SAULT STE. MARIE, ONTARIO

## COURSE OUTLINE

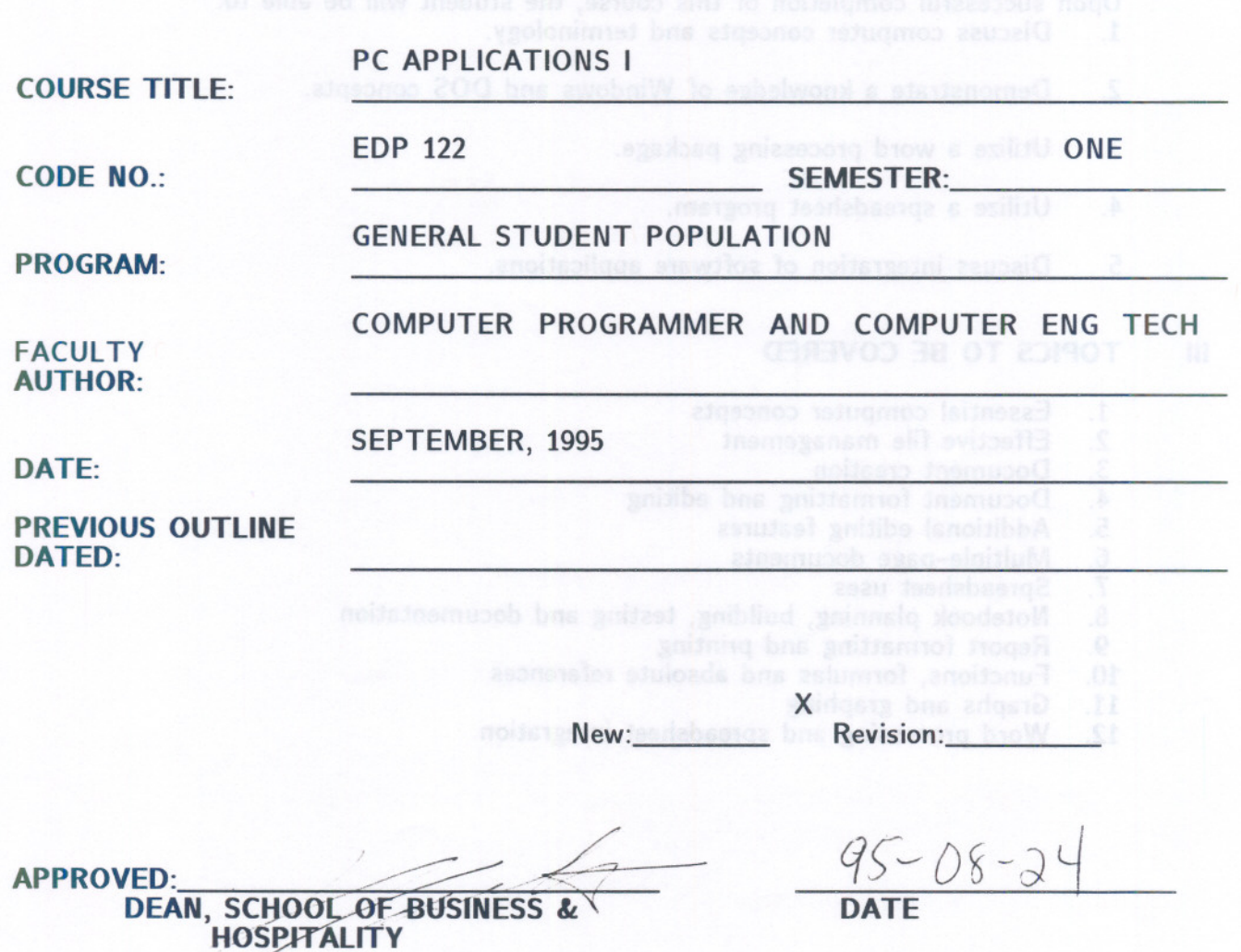

 $- 2 -$ 

PC APPLICATIONS **I**

EDP 122

- -

COURSE NAME

### COURSE CODE

Total credit time: 45 hours<br>All and the state of the state of the state of the state of the state of the state of the state of the state o

Prerequisites:

#### PHILOSOPHY/GOALS: T

This course will focus on microcomputer applications covering the operating system, wordprocessing and spreadsheets.

### II STUDENT PERFORMANCE OBJECTIVES:

Upon successful completion of this course, the student will be able to:<br>1. Discuss computer concepts and terminology.

- Discuss computer concepts and terminology.
- 2. Demonstrate a knowledge of Windows and DOS concepts.
- 3. Utilize a word processing package.
- 4. Utilize a spreadsheet program.

5. Discuss integration of software applications.

#### III TOPICS TO BE COVERED

- 1. Essential computer concepts<br>2. Effective file management
- 2. Effective file management<br>3. Document creation<br>4. Document formatting and
- 
- 4. Document formatting and editing<br>5. Additional editing features
- 5. Additional editing features
- 6. Multiple-page documents
- 
- 7. Spreadsheet uses<br>8. Notebook plannin 8. Notebook planning, building, testing and documentation
- 
- 9. Report formatting and printing<br>10. Functions, formulas and absolu 10. Functions, formulas and absolute references<br>11. Graphs and graphing
- 11. Graphs and graphing<br>12. Word processing and
- Word processing and spreadsheet integration

EDP 122

#### **COURSE NAME**

#### COURSE CODE

#### **IV LEARNING ACTIVITIES**

1. Essential computer concepts

Upon successful completion of this unit, the student will be able to:

- a) describe the major components of a computer system
- explain how data are represented by the binary number system and the ASCII code
- c) discuss the difference between systems software and applications software
- identify terms used to specify the capacity and speed of computer memory, processors and storage.

Reference "Microsoft Windows 3.1 and DOS" EC 3-35

2. Effective file management

upon successful completion of this unit, the student will be able to;

- a) use DOS commands HELP, DIR, EDIT, MD, FORMAT
- b) create and discuss the uses of file names and subdirectories
- c) discuss Windows as a GUI (Graphical User Interface)
- d) launch and exit Windows and applications
- e) identify the various components of the Windows desktop, including title bar, control-menu box, window border and window corner tick marks
- f) use Windows menus and explore Windows toolbars
- g) open and close the File Manager
- h) organize files and disks
- i) demonstrate a knowledge of more, rename, delete, copy and backup

Reference "Microsoft Windows 3.1 and DOS" DOS 1-22 "Microsoft Windows 3.1 and DOS" WIN 1-64

3. Document creation

Upon successful completion of this unit, the student will be able to:

- a) plan a document<br>b) demonstrate the
- demonstrate the use of the Button bar, Power bar, function keys, and pull-down menus pull-down menus
- c) open edit and save a document<br>d) preview and print a document
- d) preview and print a document
- discuss the use of the help feature

Reference "Wordperfect 6.0 for Windows" WP3-52

#### EDP 122

### COURSE NAME

#### COURSE CODE

### IV LEARNING OUTCOMES - Cont'd.

4. Document formatting and editing

Upon successful completion of this unit, the student will be able to:

 $\frac{1}{\lambda}$  --  $\frac{1}{\lambda}$  --  $\frac{1}{\lambda}$  --  $\frac{1}{\lambda}$ 

 $-4 -$ 

- a) use font and margin changing, bolding, underlining<br>b) demonstrate the use of the speller thesaurus and a
- demonstrate the use of the speller, thesaurus and grammar checker
- c) print multiple copies of a document
- 5. Additional editing features

Upon successful completion of this unit, the student will be able to:<br>a) align text flush right

- a) align text flush right
- b) centre text between left and right margins<br>c) use find and replace, select and "drag and drop"
- use find and replace, select and "drag and drop"
- 6. Multiple-page documents

Upon successful completion of this unit, the student will be able to:

a) demonstrate the use of centre top to bottom, tab setting, headers and footers

Reference "Wordperfect 6.0 for Windows" WP 137-180.

#### 7. Spreadsheet uses

Upon successful completion of this unit, the student will be able to:

- a) discuss the uses of spreadsheeting in business settings
	- b) set up and print a basic spreadsheet<br>c) discuss values labels formulas and f
	- discuss values, labels, formulas and functions used in a spreadsheet

Reference "Quattro Pro 5.0 for Windows" QP 3-40.

8. Notebook planning, building, testing and documentation

Upon successful completion of this unit, the student will be able to:

- a) plan, document, build and test a spreadsheet/notebook
- b) copy cells information, insert rows, change column widths and row heights c) use the @SUM feature
- 

Reference "Quattro Pro 5.0 for Windows" QP 41-102.

#### $-5 -$

#### PC APPLICATIONS I

EDP 122

#### COURSE NAME

#### COURSE CODE

#### IV LEARNING OUTCOMES - Cont'd.

#### 9. Report formatting and printing

Upon successful completion of this unit, the student will be able to:

- a) change the font typeface, style and point size<br>b) align cell contents and format for number, currency and
	- b) align cell contents and format for number, currency and percentages c) add colour and line segments for emphasis
	- c) add colour and line segments for emphasis<br>d) preview and print in portrait and landscape
	- preview and print in portrait and landscape orientation

Reference "Quattro Pro 5.0 for Windows" QP 103-144.

10. Functions, formulas and absolute references

Upon successful completion of this unit, the student will be able to:

- a) use the formulas @MAX, @MIN and @AVG<br>b) demonstrate and discuss the use of absolut
	- demonstrate and discuss the use of absolute references in formulas

Reference "Quattro Pro 5.0 for Windows" QP 145-186

11. Graphs and graphing

Upon successful completion of this unit, the student will be able to:

- a) plan and construct graphs<br>b) create and edit line and ba
- b) create and edit line and bar graphs
- discuss effective uses of graph types

Reference "Quattro Pro 5.0 for Windows" QP 187-230.

12. Word processing and spreadsheet integration

Upon successful completion of this unit, the student will be able to:

- a) import spreadsheet documents and graphs into word processing documents
- b) import word processing documents into spreadsheet documents

#### EDP 122

COURSE NAME

#### COURSE CODE

#### **V EVALUATION METHODS**

Marks are given in two distinct areas - lecture and lab - since a section may be taught by two different Professors. The state is a constant of the second

lecture tests may consist of a combination of Multiple Choice, True/False and Short Answers.

Lab tests may be made up of hands-on applications, along with a combination of Multiple Choice, True/False and Short Answers.

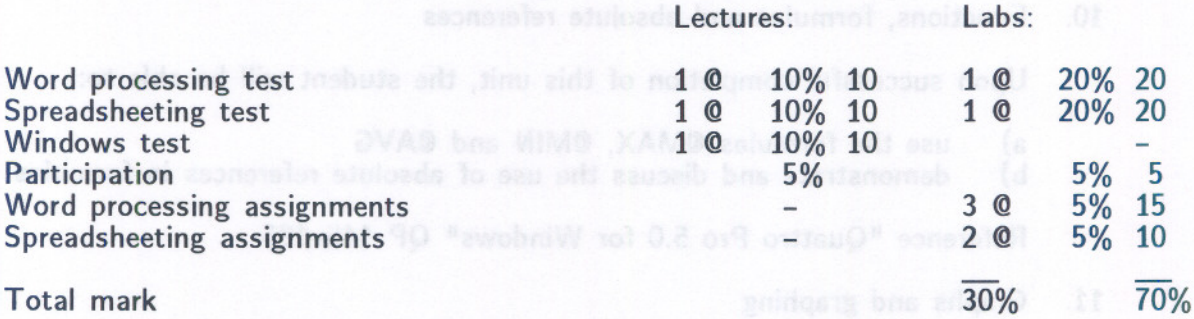

Assignments received after the due dates are subject to a zero mark.

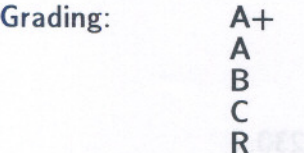

90 and over **a figure Jourdance bes** neighborhood 80 and over a sed base sail site base sisons 70 and over the the coast avitoothe agreeable 60 and over under 60 obnive to 0.2 on9 ontiauO<sup>n</sup> saranstaß'

#### VI REQUIRED STUDENT RESOURCES **Which is not started in the source**

Texts: Microsoft Windows 3.1 and DOS ISBN 1-56527-238-2 Wordperfect 6.0 for Windows ISBN 1-56527-082-7 Quattro Pro 5.0 for Windows ISBN 1-56526-162-9 available in the Campus Bookstore

Other References: Various texts and manuals in Software Support and Library

and the contract of the second second contract of the second second second second second second second second s

**EDP 122**

----

**COURSE NAME**

#### **COURSE CODE**

#### **VII SPECIAL NOTES**

Tests may contain both written and practical on-line components.

Students with special needs, such as physical limitations, visual impairments, hearing impairments, or learning disabilities, are encouraged to discuss required accommodations, confidentially, with the instructor.

 $- 7 -$ 

Your instructor reserves the right to modify the course as is deemed necessary to meet the needs of students.

#### **VIII PRIOR LEARNING ASSESSMENT**

Currently, this course is not **PlA** able/challengeable.